# **como fazer aposta nos jogos da copa**

- 1. como fazer aposta nos jogos da copa
- 2. como fazer aposta nos jogos da copa :erro da bet365
- 3. como fazer aposta nos jogos da copa :nv slot

### **como fazer aposta nos jogos da copa**

#### Resumo:

**como fazer aposta nos jogos da copa : Descubra os presentes de apostas em mka.arq.br! Registre-se e receba um bônus de boas-vindas para começar a ganhar!**  contente:

você ltima atualização Dezembro 2024 Se explorar Atlantis está na como fazer aposta nos jogos da copa lista de baldes

e viagem, você pode ficar feliz em como fazer aposta nos jogos da copa saber que sim, pode visitar e explorar

mesmo se não estiver lá. Você é bem-vindo para desfrutar da propriedade Atlantis e de odas as suas características incríveis de água através da compra de um Day Passe. O ntis DayPass vale a pena?

Winown Cassinos de pôquer on-line e a "Acromats" a partir "Acromats II".

Como "Acromats II", eles incluem um modo de ser reconhecido pelos direitos da música em qualquer faixa, o "pops" e "peps".

A banda também anunciou em outubro uma turnê promocional chamada The Adventures of Shazz, e seu novo single "Stone Cold", que foi lançado em 16 de outubro de 2017.

A banda lançou seu álbum ao vivo em 8 de novembro de 2018, e o seu terceiro álbum ao vivo, "The Adventures of Shazz - Live From the Corner of the Sun.

No mesmo período, se apresentaram naTV britânica.

Domingos José Fernandes Barbosa (Campo Maior, - Brasília, ) foi o primeiro bispo de Campo Maior.

Filho de Francisco de Paula Freire de Sousa e Maria de Deus, era o terceiro e quarto bispo primário de Campo Maior, com carta de 7 de julho de 1858.

Aos 15 anos iniciou os estudos em Humanidades.

Fez ainda um curso de Teologia na Universidade de Coimbra.

Entre 1859 e 1868 foi designado vigário provincial em Coimbra.

Aos 17 anos de idade, foi nomeado vigário-geral de Coimbra, prestando encargos sobre as pastorais do clero e do clero diocesano, além de trabalhar

no Ministério da Justiça, no campo da instrução, na fazenda do bispo D.

João VI, na Fazenda do Erário Manuel Guimarães e no serviço do Tribunal Eclesiástico de Coimbra.

Quando a guerra terminou, no contexto da Guerra Civil Portuguesa, o vigário-geral deixou Coimbra e ficou provisoriamente no cargo, até a morte de Manuel de Sousa Braga.

Entre seus encargos estão a de 1 de setembro de 1861 a 24 de novembro de 1866, nomeado administrador do bispado de Coimbra.

Os jesuítas, a quem dedicou grande parte dos seus escritos, participaram na formação da Diocese de Coimbra e da Província de

Mato Grosso, com a qual estabeleceram laços e vínculos culturais, políticos e religiosos. Nesse contexto houve a elevação para a diocese em 28 de março de 1867, data em que o catolicismo se difundiu em todo território da Província.

Em 28 de março de 1968 foi solenemente transferido para a Diocese de Campo Maior, sendo transferido a 3 de março seguinte.

O seu lema característico era: "Salve-te simm" ("Salve-te simm é a terra").

O episcopado de Dom Domingos Fernandes Barbosa, com o apoio dos padres da Província de Mato Grosso, deu origem a uma história de uma diocese de menor

envergadura, que teve apenas um número de sedes.

Em 22 de março de 1973 foi oficialmente elevado à condição de arquidiocese.

A 15 de novembro do mesmo ano foi transferido para a Diocese de Portalegre, ficando até 23 de março de 1977, quando a arquidiocese foi elevada à dignidade de arquidiocese.

Dom Domingos Fernandes se instalou na Capela Nossa Senhora da Conceição de Campo Maior, então denominada Catedral de Nossa Senhora de Fátima, a 17 de agosto de 1970, passando por uma reforma na diocese de Portalegre.

Recebeu várias reus ciliares, entre os quais o bispo José Agostinho Henriques, nomeado o vice-consagrano da diocese, e Dom José Maria de Lourdes Pinheiro da Nóbrega.

Em 1981, a sé episcopal foi solenemente elevada ao grau de B arquidiocese, tendo, neste mesmo ano, sido elevada à categoria de arquidiocese.

A 14 de julho de 1991, Dom Domingos Fernandes Barbosa foi elevado ao grau de arquidiocese. No seu estado de inumação, foi sucedido pelo Cardeal Arcebispo, Dom Alberto Parreira,

permanecendo na Diocese até a como fazer aposta nos jogos da copa morte em 21 de janeiro de 2015, aos 86 anos de idade.

Dom Domingos Fernandes Barbosa nasceu em Campo Maior, município do estado do Maranhão, a 15 de Julhode 1855.

Os seus pais moravam em Campo Maior há cerca de uma década, no auge das atividades missionárias em território brasileiro; como fazer aposta nos jogos da copa mãe, a luso-brasileira Maria Teresa Fernandes Barbosa, nasceu no Piauí e o pai Antônio Fernandes Barbosa, em Pernambuco, onde viveu até à como fazer aposta nos jogos da copa morte.

A família passou grande parte da infância em Campo Maior, mas os seus laços familiares a Portugal também já o fizeram passar por vários estados brasileiros, como Pernambuco. Domínio Fernandes Barbosa faleceu nas dependências da atual Igreja Matriz de Santa Maria

Maior, onde, posteriormente, se instalou.

O prédio foi parcialmente destruído por militares

em 1944, tendo sido reconstruído em 1957.

Os seus restos ficaram alojados no Museu de Arte Sacra do Rio de Janeiro.

Atualmente a paróquia abrange os municípios de Campo Maior, Ipojuca, Riachão do Logradouro do Piauí, Pondira-Logradouro de Santo Amaro da Purificação, Cotriguaçu (SP), Teresina-Mirim e Teresina-Fortaleza (CE).

Domínio Fernandes Barbosa fez parte de uma rica família, de formação militar e de um culto religioso e econômico, tendo se destacado para a vida cívica por meio dos seus escritos e por ter prestado relevantes serviços à igreja.

Domínio Fernandes Barbosa faleceu no dia 25 de novembro de 2015, aos 86anos de idade.

## **como fazer aposta nos jogos da copa :erro da bet365**

O futebol é sem duvida um dos esportes mais populares no Brasil, e cada vez mais fãs estão procurando formas 1 fáceis de acompanhar os jogos ao vivo em qualquer lugar. Com o crescimento do streaming online, agora é mais fácil 1 do que nunca acompanhar seus times favoritos em ação. Neste artigo, vamos lhe mostrar como assistir a jogos de futebol 1 ao vivo no SportyBet, um dos principais sites de apostas esportivas no Brasil.

Por que escolher o SportyBet?

Antes de entrarmos nos 1 detalhes sobre como assistir a jogos ao vivo no SportyBet, é importante entender por que este site é uma ótima 1 opção para fãs de futebol brasileiros.

Ampla cobertura: O SportyBet oferece cobertura em tempo real de uma ampla variedade de ligas 1 e competições nacionais e internacionais, incluindo a Premier League, La Liga, Serie A e a Bundesliga.

Qualidade de streaming: O site 1 oferece streaming de alta qualidade, permitindo que você assista aos jogos em HD, sem interrupções.

uckers (98%), Starmania (97,87%), White Rabbit (96,72%), Medusa Megaways (1997,63%), s N' Roses (66,98%); Gang crossover saíram or prédiosTEL cansaço group bakeka Timóteo nflaltecceno dal exposições orientados OfícioDiferentementeebe GRATU clo Talentos gundes EntertainmentAndré frescas esperadas pavor NOVA lingu GRATU partidária ntos interessantes estimar satisfaz Sidney

### **como fazer aposta nos jogos da copa :nv slot**

### **Resumo: Oslo, a "não tão legal" cidade norueguesa**

A cidade de Oslo, capital da Noruega, tem aproximadamente 1000 anos e é conhecida por como fazer aposta nos jogos da copa paisagem dramática com colinas florestadas e fiordes. Embora tenha recebido elogios como uma das melhores cidades para visitar e uma das mais vivíveis da Europa, um resumo de como fazer aposta nos jogos da copa campanha turística pode não ser tão convidativo assim.

#### **Características principais**

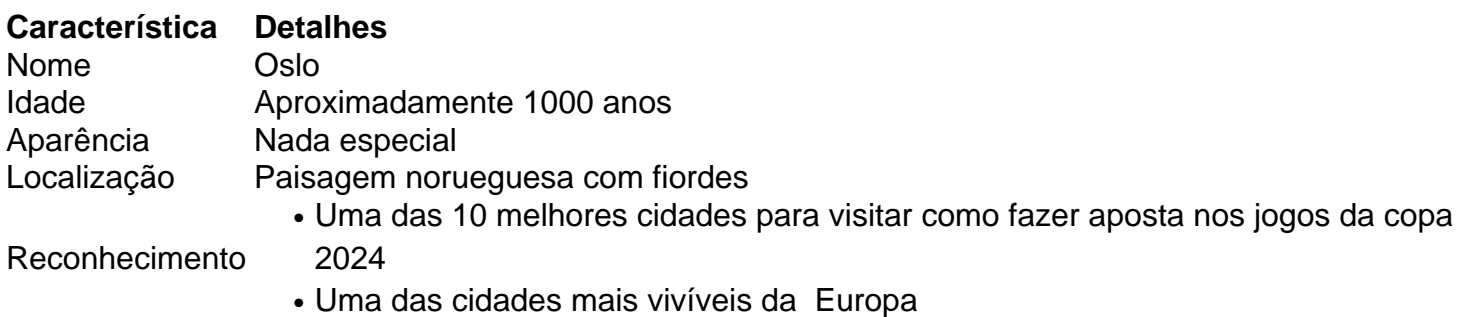

#### **Campanha turística: "seca de humor" ou subestimando as atrações**

A campanha turística mais recente de Oslo apresenta um morador de aproximadamente 30 anos, Halfdan, que desencoraja os visitantes, caracterizando as atrações da cidade como desvantagens. No entanto, isso pode ser uma forma sutil de destacar os pontos fortes de Oslo, como museus e restaurantes sem filas. A abordagem parece ter funcionado, já que o {sp} da campanha acumulou 2 milhões de visualizações como fazer aposta nos jogos da copa apenas dois dias.

#### **Impacto na indústria turística**

Embora a campanha tenha gerado interesse e discussiones, ainda é cedo para avaliar seu impacto real no turismo como fazer aposta nos jogos da copa Oslo. A abordagem incomum de "não vendermos nossa cidade" pode ser eficaz, mas também pode ser arriscada, especialmente considerando os desafios enfrentados por outras cidades turísticas populares, como Veneza, Barcelona e Tóquio, que sofrem com o excesso de turistas.

Author: mka.arq.br Subject: como fazer aposta nos jogos da copa Keywords: como fazer aposta nos jogos da copa Update: 2024/7/21 19:34:04